**Document de fin de projet** 

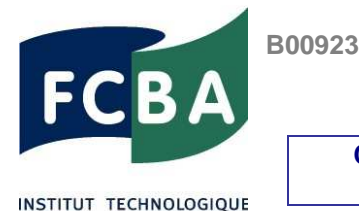

Chef de projet FCBA : Carole Faye E&R, IBC Date: 29 02 2016

**SISBOIS** 

**COMPORTEMENT PARASISMIQUE DES MURS OSSATURE BOIS AVEC PANNEAUX OSB AGRAFES** 

Début – fin du projet : 11/2012– 12/2015

Axe du contrat de performance : Contribuer à la satisfaction des exigences fondamentales de la construction

# **RESUME**

Dans la continuité du projet SISMOB3, le projet SISBOIS a pour objectif global d'améliorer les connaissances sur le comportement dynamique des murs à ossature bois pointés et agrafés afin d'en optimiser leur dimensionnement en zones sismiques. Les deux finalités principales de SISBOIS et leurs résultats associés sont :

- d'une part, de développer la méthode capacitive de dimensionnement aux séismes, dite N2 dont les avantages sont sa rapidité et sa facilité de mise en œuvre comparativement à une analyse classique temporelle, tout en reproduisant les mécanismes potentiels majeurs de dissipation d'énergie observées lors d'un séisme. Cette méthode est actuellement préconisée par le code de calcul Eurocode 8 sans en donner les éléments d'application. SISBOIS a montré que l'utilisation de la méthode N2, développée à partir des courbes enveloppes des essais cycliques, donne une bonne estimation des valeurs expérimentales des déplacements en tête de mur obtenues lors des essais dynamiques. Se pose maintenant le problème de l'établissement de cette méthode en s'affranchissant des essais cycliques. En effet, les formulations analytiques usuelles de rigidité surestiment fortement les valeurs des raideurs obtenues expérimentalement.
- d'autre part, d'estimer une valeur du coefficient de comportement q pour les murs à ossature bois avec diaphragmes en OSB de 12 mm agrafés dont le développement est croissant depuis cinq ans. Le coefficient q est le facteur de réduction des efforts pour un dimensionnement au séisme mené par analyse linéaire. Dans le cadre de SISBOIS, à partir d'essais cycliques et dynamiques menés à l'échelle du mur, une valeur de 3 pour le coefficient de comportement q est proposée.

## **SEISMIC BEHAVIOUR OF CONVENTIONAL TIMBER FRAME WALL WITH OSB SHEATHING CONNECTED BY STAPLES**

In the continuity of the SISMOB3 project, the aim of this project is to improve scientific knowledge of this structure subjected to seismic actions in order to optimize their design. The two main objectives and their results are:

- Firstly, to develop the design method by nonlinear static analysis named N2. This method, fast and easy to apply by comparison with a nonlinear finite element model, is able to reproduce, during an earthquake, the major energy dissipation mechanics activated in the fasteners connecting the sheathing panels to the timber frame. This method is currently proposed in Eurocode 8 annex but no elements are indicated to apply it. During SISBOIS, the application of N2 method was developed for conventional timber frame wall by using the envelope curve obtained by cyclic tests performed on walls. Calculated displacements obtained by N2 method are similar to experimental displacements obtained by shaking tests. The current problem now is to develop the N2 method by analytical approach without cyclic tests;
- Secondly, to assess a seismic behavior factor q for 12 mm thick OSB sheathing connected by staples because these products are used increasingly. The behavior factor is reduction factor of loads used in seismic design by linear static analysis. During SISBOIS, based on cyclic and shaking table tests, it is proposed that behavior factor for OSB sheathing panel with a thickness of 12 mm connected by staples should be equal to 3.

**Coordinateur du projet :** FCBA, Carole FAYE

**Partenaires : le laboratoire I2M de l'Université de Bordeaux I et l'Institut Technologique FCBA** 

# **Financeurs :** Conseil Régional d'Aquitaine, ANRT, CODIFAB

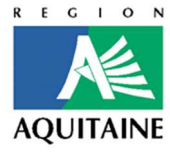

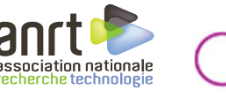

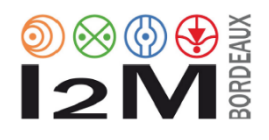

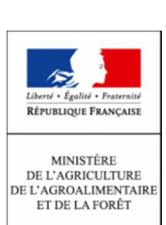

## **CONTEXTE DU PROJET**

La France est, comme plusieurs pays européens, concernée par le risque sismique. D'un point de vue réglementaire, elle s'est dotée depuis octobre 2010 d'une nouvelle carte de zonage de l'aléa sismique impliquant un accroissement des territoires concernés : 60% du territoire contre 14% auparavant (soit 4 fois plus), et d'un arrêté fixant les règles de construction parasismique à utiliser sur le territoire national. En ce qui concerne l'habitat individuel, 25% des communes françaises sont concernées dorénavant par le règlement parasismique. Depuis janvier 2014, l'application du code de calcul Eurocode 8 pour le dimensionnement des structures et leur justification vis-à-vis des sollicitations sismiques est obligatoire.

Dans une démarche globale de conception parasismique intégrant une architecture correcte (régularité des masses et rigidités en plan et élévation) et une exécution cohérente avec les dispositions constructives, les structures bois présentent potentiellement un comportement parasismique intéressant en raison, d'une part, du rapport résistance / masse élevé du bois, et d'autre part, grâce à la présence de contreventement (par voiles travaillants ou systèmes de contreventement) mettant en jeu la ductilité des assemblages métalliques qui permettent alors de dissiper l'énergie des efforts sismiques.

Cependant, par manque de connaissances scientifiques, ces aspects sont pris en compte de manière limitée dans l'Eurocode 8, comme le rappelle son annexe nationale française. En ce qui concerne les murs à ossature bois avec voile travaillant en OSB, ceux-ci ne sont pas mentionnés dans la règle de moyens de l'Eurocode 8 permettant d'obtenir un comportement dissipatif de la structure, or ces panneaux couvrent environ 80% du marché français. Ceci peut conduire à un surdimensionnement de ces structures. Dans ce contexte, le projet précédent SISMOB3 a permis d'évaluer un coefficient de comportement q optimisé pour les murs à ossature bois avec panneaux en OSB de 12 mm d'épaissuer fixés par pointes. Il a été proposé une valeur de q=3 (q est le facteur de réduction des efforts pour un dimensionnement au séisme mené par analyse linéaire). A ce jour, la valeur de q=1,5 est utilisée par manque de donnnées.

## **OBJECTIFS DU PROJET**

SISBOIS a donc pour objectif global d'améliorer les connaissances scientifiques sur le comportement sismiques des murs à ossatures bois avec panneaux agrafés ou pointés afin d'optimiser leur dimensionnement aux séismes.

Pour cela, les principales finalités de SISBOIS sont :

- de contribuer à l'utilisation de la méthode dite capacitive (méthode N2) appliquée aux structures à ossature en bois régulières avec diaphragme agrafé ou pointé pour leur dimensionnement aux séismes et d'établir sur la base de la méthode développée une note de calcul détaillée. La méthode dite capacitive (basée sur le concept de performance sismique) dont les avantages sont sa rapidité et sa facilité de mise en œuvre comparativement à une analyse classique temporelle, permettent de reproduire les mécanismes potentiels majeurs de dissipation d'énergie observées lors d'un séisme ;
- d'étudier et de qualifier expérimentalement le comportement dynamique des murs à ossature en bois (MOB) avec diaphragme agrafé dont le développement est croissant depuis cinq ans du fait de leur processus de fabrication rapide et de proposer une valeur optimisée du coefficient de comportement q.

## **PRINCIPAUX RESULTATS**

## **Développement de la méthode capacitive dite N2 pour les murs à ossature bois :**

Cette méthode nécessite :

- d'avoir un modèle de comportement, appelé également courbe de poussée progressive, de la structure sous action statique,
- d'avoir un modèle du spectre de réponse linéaire et non linéaire,
- de combiner ces deux modèles dans un plan de représentation non usuel, à savoir le plan spectral déplacement-accélération. L'intersection des représentations caractéristiques des deux modèles précités, appelée point de performance, détermine les niveaux de sollicitation (force) et de déformation (déplacement) susceptibles d'être atteints par la structure.

Lors du développement de cette méthode aux murs à ossature bois, la principale difficulté a été de déterminer la raideur des murs. Nous avons donc été amenés à considérer plusieurs approches de détermination de cette rigidité. Deux types d'approche d'obtention de cette raideur initiale ont été examinés :

- le premier à partir de la réalisation d'essais cycliques, ce qui n'est pas toujours possible lors d'une utilisation en ingénierie. A partir des données d'essais menés dans SISBOIS et du précédent projet SISMOB3, nous avons montré que l'utilisation de la méthode N2, développée à partir des courbes enveloppes des essais cycliques, donne une bonne estimation des valeurs expérimentales des déplacements en tête de mur obtenues lors des essais dynamiques ;

- et le second à partir de modèles analytiques intégrant les caractéristiques géométriques et matérielles des MOB. L'estimation de cette raideur par calcul analytique à partir des caractéristiques géométriques et matérielles des éléments de MOB montre un écart relatif allant jusqu'à 30%.

La prise en compte de la variabilité des séismes a été effectuée dans cette démarche.

Une note de calcul permettant de vérifier la tenue d'une maison en ossature bois d'un niveau aux séismes selon l'Eurocode 8 avec la méthode N2 a été effectuée.

#### **Estimation du coefficient de comportement q pour les murs à ossature bois avec panneaux OSB de 12 mm d'épaisseur fixés par agrafes sur la base de trois campagnes expérimentales :**

#### **Essais cycliques à l'échelle de l'assemblage**

34 essais à l'échelle de l'assemblage ont été menés pour représenter localement la jonction entre le montant et le panneau en OSB/3 d'un mur à ossature bois. Cette campagne concerne les deux assemblages suivants :

- d'une part, l'assemblage avec pointes de diamètre 2,5 mm et longueur de 50 mm utilisée lors de l'étude SISMOB3,
- d'autre part, l'assemblage avec agrafes de section 1,34 mm  $\times$  1,60 mm et de longueur 50 mm.

Ces essais ont nécessité la mise au point d'une éprouvette et un protocole d'essai.

Ces essais ont permis de vérifier expérimentalement que l'assemblage agrafé retenu, orienté à 0° (par rapport au fil du bois des montants), présente des performances instantanées comparables à celles de l'assemblage pointé de l'étude SISMOB3. Cela nous permettra donc de comparer le comportement dynamique de murs réalisés à partir des deux types d'assemblages ayant des comportements instantanés semblables. Egalement, une comparaison avec le calcul selon l'Eurocode 5 a montré une similitude entre les valeurs EC5 et les valeurs expérimentales.

## **Essais cycliques à l'échelle du mur**

15 essais à l'échelle de l'élément du mur ont été menés pour des murs à ossature bois avec diaphragme agrafé en OSB/3 (Oriented Strand Board) de 12 mm d'épaisseur pour deux vitesses d'essai et trois niveaux de la charge verticale.

Ces essais ont permis :

- d'établir les courbes de capacité des murs nécessaires pour développer la méthode de dimensionnement N2,

- de déterminer le critère de non effondrement en déplacement pour mener les essais sur table vibrante (cf. tache 3.2 suivante),

- d'étudier l'influence de la vitesse et du niveau de la charge verticale sur la capacité résistance des murs, le critère en déplacement utilisé pour mener les essais dynamiques et la ductilité cyclique établie selon ASTM 2126A DC,ASTM. Les essais à l'échelle du mur agrafé ont montré que : en ce qui concerne l'influence de la charge verticale : la seule différence statistique significative observée concerne la ductilité cyclique. En ce qui concerne l'influence de la vitesse d'essai, il n'y a aucune différence statistique significative entre les configurations rapides et lentes.

## **Essais dynamiques à l'échelle du mur**

14 essais dynamiques ont été menés sur des murs à ossature bois conçus selon les principes de dimensionnement en capacité (ancrages dimensionnés en sur-résistance et zones dissipatives localisées dans les agrafes fixant les panneaux OSB/3) et soumis à une charge verticale allant jusqu'à 850kg/ml. Les essais ont été menés pour des séismes représentatifs de l'aléa fort en France.

Ces essais ont mis en évidence des modes de ruine correspondant à des rotules plastiques au niveau des agrafes de fixation des panneaux (zones dissipatives). Ceci est l'un des points clés dans la conception d'une structure ductile.

La comparaison du comportement dynamique des murs agrafés et pointés montre que les déplacements en tête de mur sont semblables. De plus, leur limite de non effondrement est proche. De ce fait, le pic

# **Document de fin de projet**

d'accélération du sol correspondant à leur limite de non effondrement est proche pour les deux types de murs.

Sur la base de ces résultats, il est proposé de retenir également comme pour les murs avec pointes la valeur de 3 pour le coefficient de comportement q pour des murs à ossature bois et panneaux en voile travaillant en OSB à partir de 12 mm d'épaisseur fixé par les agrafes testées. Pour rappel, à ce jour, la valeur du coefficient q usuellement utilisée est de 1,5 pour les panneaux OSB de 12 mm d'épaisseur (facteur de réduction des efforts utilisé pour un dimensionnement au séisme, mené selon une analyse statique).

Il est à noter que ces valeurs moyennes de q ont été obtenues pour le séisme dit lointain faisant partie des séismes les plus nocifs parmi 40 séismes représentatifs des zones d'aléa moyen et fort en France.

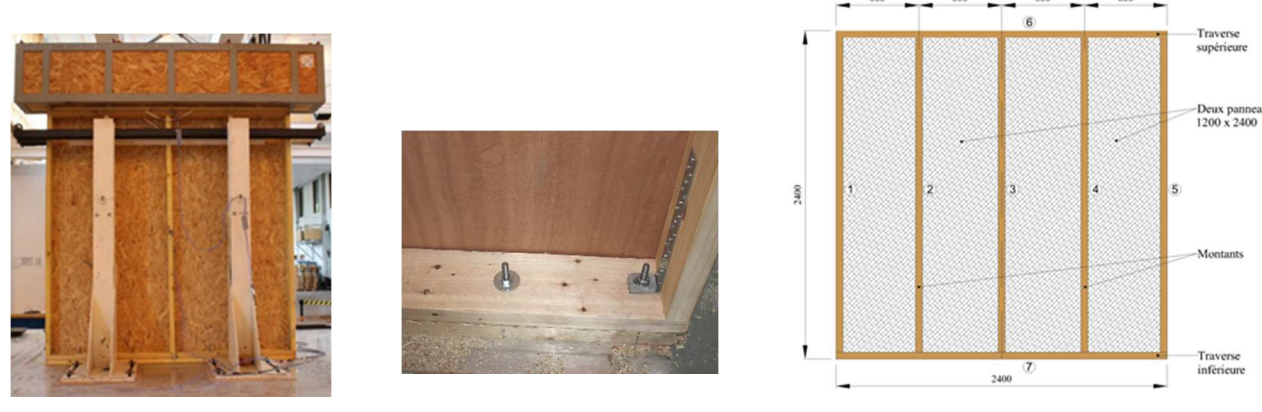

Détails des murs et dispositif pour les essais sur table vibrante.

#### **PERSPECTIVES**

SISBOIS a permis d'améliorer les connaissances scientifiques du comportement dynamique des murs à ossatures bois, notamment pour les murs avec panneaux OSB agrafés pour optimiser le dimensionnement aux séismes de ces structures. Les résultats seront présentés pour la prochaine révision de l'Eurocode 8 (2015-2020), menée dans le cadre du mandat CEN TC 250.

De nouveaux questionnements sont apparus au cours de ces trois ans de projet ouvrant ainsi de nouvelles perspectives notamment :

- l'influence des ouvertures (fenêtres, portes) sur le comportement dynamique des éléments de MOB. Les méthodes de dimensionnement n'intègrent pas les MOB contenant ces ouvertures. Leur intégration nous semble intéressante aussi bien des points de vue mécanique qu'économique ;
- l'application de la méthode à d'autres cas réels notamment pour des structures à plusieurs degrés de liberté ;
- ainsi, du point de vue expérimental, des essais sur des éléments de MOB présentant des ouvertures à l'échelle 1 et des essais sur des structures multi-étagées (même à l'échelle réduite tenant compte des caractéristiques de la table vibrante) seraient à envisager.